# Package 'SqueakR'

June 28, 2022

Type Package

Title An Experiment Interface for 'DeepSqueak' Bioacoustics Research

Version 1.3.0

Description Data processing and visualizations for rodent vocalizations exported from 'DeepSqueak'. These functions are compatible with the 'SqueakR' Shiny Dashboard, which can be used to visualize experimental results and analyses.

URL <https://osimon81.github.io/SqueakR/>,

<https://github.com/osimon81/SqueakR/>

License MIT + file LICENSE

Imports dplyr, ggcorrplot, ggeasy, gghighlight, ggplot2, ggpubr, googlesheets4, MASS, plotly, RColorBrewer, readxl, report, rlist, rstatix, shiny, shinydashboard, utils

**Suggests** knitr, rmarkdown, test that  $(>= 3.0.0)$ 

VignetteBuilder knitr

Encoding UTF-8

RoxygenNote 7.2.0

LazyData no

**Depends**  $R$  ( $>= 2.10$ )

Config/testthat/edition 3

NeedsCompilation no

Author Simon Ogundare [aut, cre] (<<https://orcid.org/0000-0002-6243-2779>>)

Maintainer Simon Ogundare <simon.ogundare@columbia.edu>

Repository CRAN

Date/Publication 2022-06-28 09:20:04 UTC

# R topics documented:

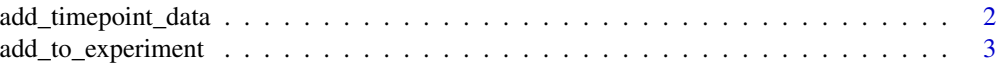

<span id="page-1-0"></span>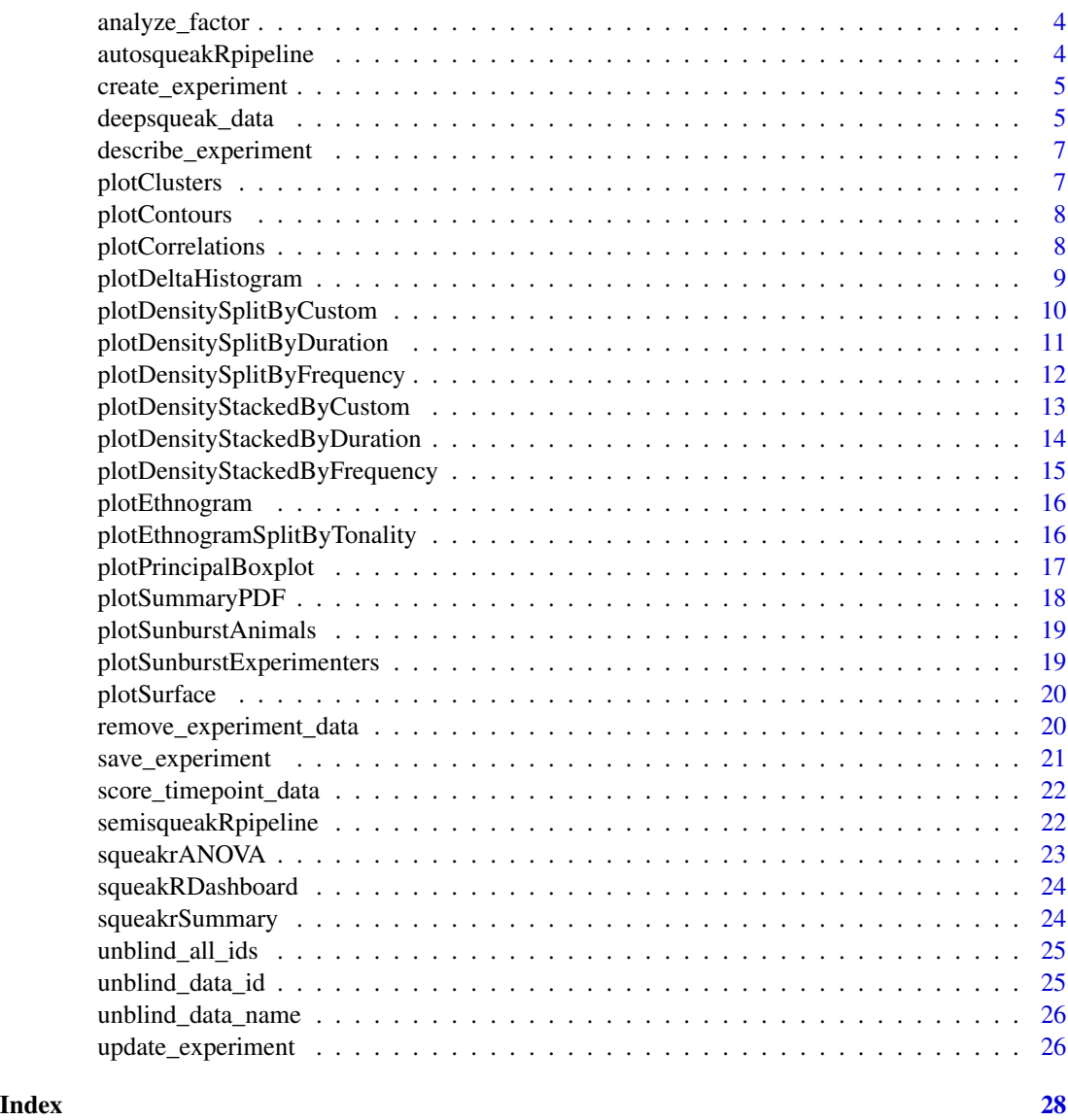

add\_timepoint\_data *Add Timepoint Data*

# Description

Loads in a specific Excel File, and (optional) selects a time subset of data.

# Usage

```
add_timepoint_data(data_path, t1 = "", t2 = "")
```
#### <span id="page-2-0"></span>Arguments

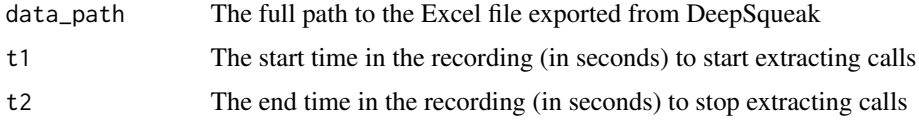

#### Value

An object containing the call data (under time constraints if specified)

#### Examples

```
## Not run: add_timepoint_data(
  data_path = "~/inst/extdata/Example_Mouse_Data.xlsx",
  t1 = 3, t2 = 12\lambda## End(Not run)
```
add\_to\_experiment *Add Scored Data to Experiment Object*

#### Description

Adds summarized timepoint data (acquired by running 'add\_timepoint\_data()', followed by 'score\_timepoint\_data()') to the created experiment object.

#### Usage

add\_to\_experiment(experiment, added\_data)

#### Arguments

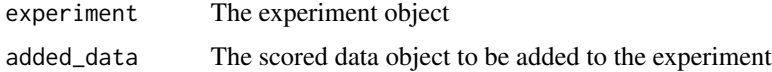

#### Value

A list object containing statistics and metadata for the entire experiment. The 'groups' and 'experimenters' field will auto-populate based on added data using the 'update\_experiment()' function.

```
## Not run: add_to_experiment(experiment = experiment, added_data = my_data)
```
<span id="page-3-0"></span>analyze\_factor *Analyze Factor*

# Description

Compares data across experimental groups, plotting the data as a bar graph with error bars.

#### Usage

analyze\_factor(experiment, analysis\_factor)

#### Arguments

experiment The experiment object analysis\_factor

A string representing the factor to analyze between groups

#### Value

A bar graph comparing the analysis\_factor between groups

#### Examples

```
## Not run: analyze_factor(experiment = experiment, analysis_factor = "tonality")
```
autosqueakRpipeline *Fully-Automatic Experiment Creation*

# Description

A pipeline function which creates a new experiment object, and adds data and metadata referenced from an external Google Sheets document.

#### Usage

```
autosqueakRpipeline()
```
#### Value

An object containing the full experiment with all data added.

# Examples

## Not run: expt <- autosqueakRpipeline()

# <span id="page-4-0"></span>Description

Creates an experiment object which will contain all data and metadata. This object will be saved and timestamped by date, so if working with this file over different dates, the object will not be overwritten as a new object will be created (to preserve backups).

### Usage

create\_experiment(experiment\_name)

#### Arguments

experiment\_name

The name of the experiment

#### Value

A list object containing statistics and metadata for the entire experiment. The 'groups' and 'experimenters' field will auto-populate based on added data using the 'update\_experiment()' function.

#### Examples

create\_experiment(experiment\_name = "My-Project")

deepsqueak\_data *DeepSqueak Example Data*

# Description

Data exported from DeepSqueak after processing 'Example Mouse Recording.flac'

# Usage

data(deepsqueak\_data)

# Format

A "data.frame" with 714 rows and 17 columns. The definitions of these parameters are sourced from the link in the references section.

ID The number of the call

Label The label extracted from DeepSqueak

Accepted Whether the call was accepted (as a call)

Score The call score, from DeepSqueak

Begin Time (s) The time when the call started

End Time (s) The time when the call ended

Call Length (s) The length of the call

Principal Frequency (kHz) The median frequency of the call

Low Freq (kHz) The minimum frequency of the call

High Freq (kHz) The maximum frequency of the call

Delta Freq (kHz) The difference between the maximum and minimum call frequencies

Frequency Standard Deviation (kHz) The standard deviation of the call

Slope (kHz/s) The slope of the call

Sinuosity The call contour path length divided by the distance between start and end of the call

#### Mean Power (dB/Hz)

Tonality The signal/noise ratio

Peak Freq The frequency at the highest power

#### Source

[\(DeepSqueak GitHub\)](https://github.com/DrCoffey/DeepSqueak)

# References

[\(DeepSqueak Wiki: Export to Excel Page\)](https://github.com/DrCoffey/DeepSqueak/wiki/export-to-excel)

#### Examples

data(deepsqueak\_data)

<span id="page-6-0"></span>describe\_experiment *Describe Experiment*

#### Description

Lists a condensed summary of data stored in the experiment object.

#### Usage

describe\_experiment(experiment)

#### Arguments

experiment The experiment object to be saved

#### Value

A list of information about the experiment

# Examples

## Not run: describe\_experiment(experiment = experiment\_object)

plotClusters *3D Call Clusters (Custom Label) Plot*

# Description

Plots call clusters within a data-point in a 3D Plotly graph, with principal frequency on the x-axis, mean power on the y-axis, and call length on the z-axis.

# Usage

```
plotClusters(data_path)
```
# Arguments

data\_path The path to the raw data

#### Value

3D scatterplot

```
## Not run: plotClusters(data_path = "path")
```
<span id="page-7-0"></span>

## Description

Plots call density against principal frequency and call length as a contoured heatmap. Histograms for these variables are displayed across their respective axes.

# Usage

```
plotContours(data_path)
```
# Arguments

data\_path The path to the raw data

# Value

2D contour plot

#### Examples

## Not run: plotContours(data\_path = "path")

plotCorrelations *Plot Correlation Matrix*

# Description

Plots a box-plot based on principal frequency, grouped by custom labels designated in DeepSqueak.

# Usage

```
plotCorrelations(
  data_path,
  graph_title = "Correlation Matrix",
 graph_subtitle = "Correlation coefficients labeled."
\lambda
```
# Arguments

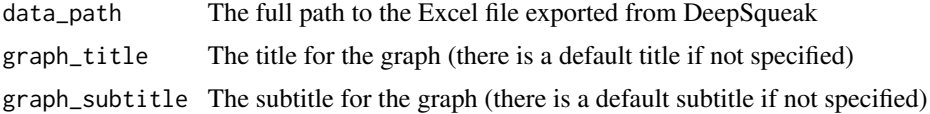

# <span id="page-8-0"></span>plotDeltaHistogram 9

# Value

A ggplot2 visualization of the box-plot shown in the viewer window, which can be manually exported.

# Examples

```
## Not run: plotCorrelations(
 data_path = "inst/extdata/Example_Mouse_Data.xlsx",
 graph_title = "myTitle", graph_subtitle = "myDescription"
)
## End(Not run)
```
plotDeltaHistogram *Plot Delta Frequency Histogram*

#### Description

Plots a distribution of delta frequencies as a histogram.

#### Usage

```
plotDeltaHistogram(
  data_path,
  graph_title = "Delta Frequency-Labeled Histogram",
 graph_subtitle = "Delta Frequency measures the kHz range of each detected call."
)
```
#### Arguments

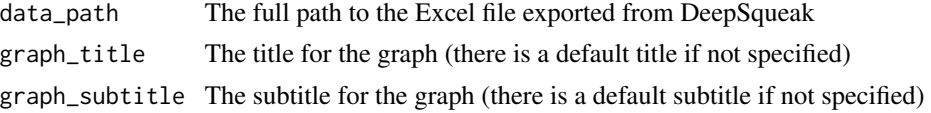

# Value

A ggplot2 visualization of the histogram shown in the viewer window, which can be manually exported.

```
## Not run: plotDeltaHistogram(
 data_path = "inst/extdata/Example_Mouse_Data.xlsx",
 graph_title = "myTitle", graph_subtitle = "myDescription"
)
## End(Not run)
```
#### <span id="page-9-0"></span>plotDensitySplitByCustom

*Plot Density Graph, Splitting Groups by Custom Label*

# Description

Plots a density graph, separating each custom label group into a separate plot in the figure.

# Usage

```
plotDensitySplitByCustom(
 data_path,
  graph_title = "Call Distribution, Split by Custom Category Labels",
 graph_subtitle = "Calls are split by custom labels designated in DeepSqueak.",
 chosen_group = c())
```
# Arguments

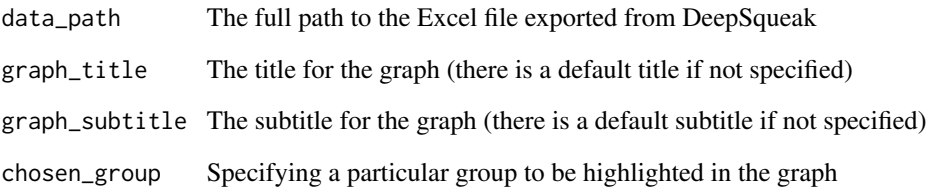

# Value

A ggplot2 visualization of the density graph shown in the viewer window, which can be manually exported.

```
## Not run: plotDensitySplitByCustom(
 data_path = "inst/extdata/Example_Mouse_Data.xlsx",
 graph_title = "myTitle", graph_subtitle = "myDescription"
)
## End(Not run)
```
<span id="page-10-0"></span>plotDensitySplitByDuration

*Plot Density Graph, Splitting Groups by Duration*

# Description

Plots a density graph, separating each duration group into a separate plot in the figure.

# Usage

```
plotDensitySplitByDuration(
 data_path,
  graph_title = "Call Distribution Grouped by Duration (s)",
 graph_subtitle = "Duration groups are rounded to the nearest 0.01 second.",
 chosen_group = c())
```
# Arguments

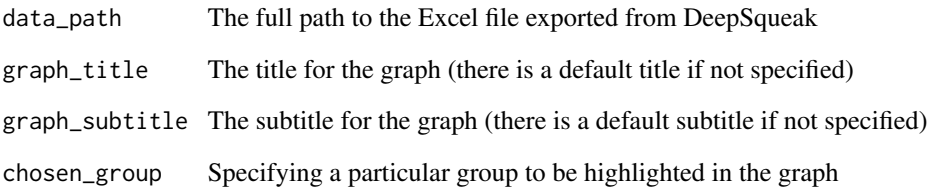

# Value

A ggplot2 visualization of the density graph shown in the viewer window, which can be manually exported.

```
## Not run: plotDensitySplitByDuration(
 data_path = "inst/extdata/Example_Mouse_Data.xlsx",
 graph_title = "myTitle", graph_subtitle = "myDescription"
)
## End(Not run)
```
#### <span id="page-11-0"></span>plotDensitySplitByFrequency

*Plot Density Graph, Splitting Groups by Frequency*

# Description

Plots a density graph, separating each frequency group into a separate plot in the figure.

# Usage

```
plotDensitySplitByFrequency(
 data_path,
  graph_title = "Call Distribution, Split by Frequency Range (kHz)",
 graph_subtitle = "Calls are split by frequency ranges of 10 kHz.",
 chosen_group = c())
```
# Arguments

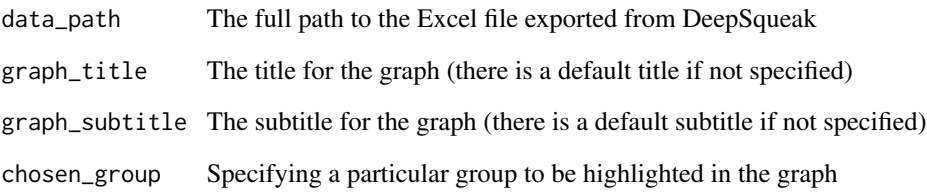

# Value

A ggplot2 visualization of the density graph shown in the viewer window, which can be manually exported.

```
## Not run: plotDensitySplitByFrequency(
 data_path = "inst/extdata/Example_Mouse_Data.xlsx",
 graph_title = "myTitle", graph_subtitle = "myDescription"
)
## End(Not run)
```
#### <span id="page-12-0"></span>plotDensityStackedByCustom

*Plot Density Graph Stacked by Custom Labels*

# Description

Plots a density graph, grouped by custom labels set in DeepSqueak, collapsed into a single graph.

# Usage

```
plotDensityStackedByCustom(
  data_path,
  graph_title = "Call Distribution Grouped by Custom Category Labels",
 graph_subtitle = "Calls are grouped by custom categories designated in DeepSqueak.",
  chosen_group = c())
```
# Arguments

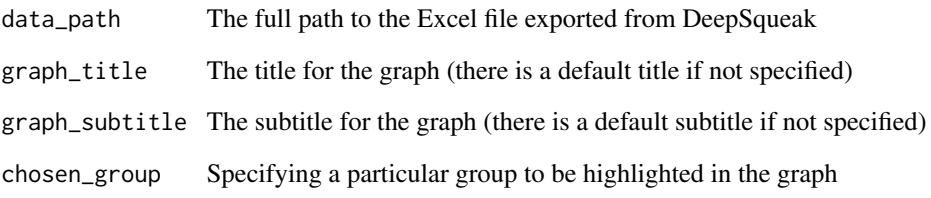

# Value

A ggplot2 visualization of the density graph shown in the viewer window, which can be manually exported.

```
## Not run: plotDensityStackedByCustom(
 data_path = "inst/extdata/Example_Mouse_Data.xlsx",
 graph_title = "myTitle", graph_subtitle = "myDescription"
)
## End(Not run)
```
#### <span id="page-13-0"></span>plotDensityStackedByDuration

*Plot Density Graph Stacked by Duration*

# Description

Plots a density graph, grouped by duration of each call (rounded to the nearest 0.01 second), collapsed into a single graph.

# Usage

```
plotDensityStackedByDuration(
  data_path,
  graph_title = "Call Distribution Grouped by Duration (s)",
 graph_subtitle = "Duration groups are rounded to the nearest 0.01 second.",
 chosen_group = c())
```
# Arguments

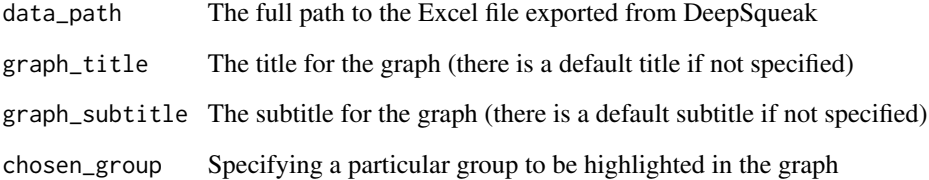

### Value

A ggplot2 visualization of the density graph shown in the viewer window, which can be manually exported.

```
## Not run: plotDensityStackedByDuration(
 data_path = "inst/extdata/Example_Mouse_Data.xlsx",
 graph_title = "myTitle", graph_subtitle = "myDescription"
)
## End(Not run)
```
<span id="page-14-0"></span>plotDensityStackedByFrequency

*Plot Density Graph Stacked by Frequency*

# Description

Plots a density graph, grouped by frequency group collapsed into a single graph.

# Usage

```
plotDensityStackedByFrequency(
 data_path,
  graph_title = "Call Distribution Grouped by Frequency Range (kHz)",
 graph_subtitle = "Calls are grouped by frequency ranges of 10 kHz.",
 chosen_group = c())
```
# Arguments

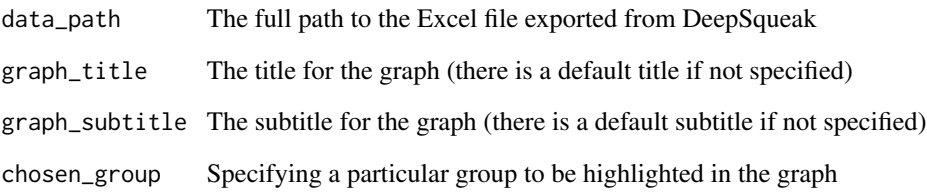

# Value

A ggplot2 visualization of the density graph shown in the viewer window, which can be manually exported.

```
## Not run: plotDensityStackedByFrequency(
 data_path = "inst/extdata/Example_Mouse_Data.xlsx",
 graph_title = "myTitle", graph_subtitle = "myDescription"
)
## End(Not run)
```
<span id="page-15-0"></span>plotEthnogram *Plot Ethnogram*

#### Description

Plots an ethnogram, representing when detected calls occur through the length of the recording.

#### Usage

```
plotEthnogram(
  data_path,
  graph_title = "Call Ethnogram",
 graph_subtitle = "Calls are indicated by a vertical line."
\mathcal{L}
```
#### Arguments

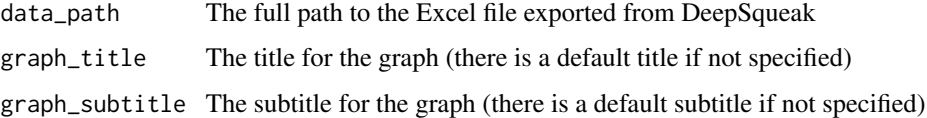

# Value

A ggplot2 visualization of the ethnogram shown in the viewer window, which can be manually exported.

# Examples

```
## Not run: plotEthnogram(
 data_path = "inst/extdata/Example_Mouse_Data.xlsx",
 graph_title = "myTitle", graph_subtitle = "myDescription"
\lambda## End(Not run)
```
plotEthnogramSplitByTonality *Plot Tonality-colored Ethnogram*

#### Description

Plots a tonality ethnogram, representing tonality (clarity) of calls throughout the recording.

# <span id="page-16-0"></span>plotPrincipalBoxplot 17

#### Usage

```
plotEthnogramSplitByTonality(
 data_path,
 graph_title = "Ethnogram Split By Tonality",
 graph_subtitle = "Tonality: Signal/noise"
)
```
# Arguments

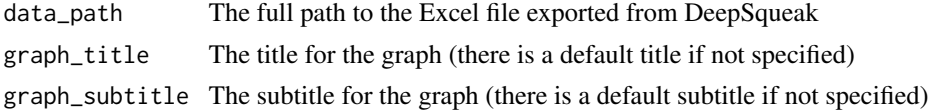

# Value

A ggplot2 visualization of the ethnogram shown in the viewer window, which can be manually exported.

# Examples

```
## Not run: plotEthnogramSplitByTonality(
 data_path = "inst/extdata/Example_Mouse_Data.xlsx",
 graph_title = "myTitle", graph_subtitle = "myDescription"
\mathcal{L}## End(Not run)
```
plotPrincipalBoxplot *Plot Principal Frequency Box-Plot*

# Description

Plots a box-plot based on principal frequency, grouped by custom labels designated in DeepSqueak.

# Usage

```
plotPrincipalBoxplot(
 data_path,
  graph_title = "Principal Frequency-Labeled Box-Plot",
 graph_subtitle = "Main frequencies where calls labeled in DeepSqueak predominate."
\mathcal{L}
```
# Arguments

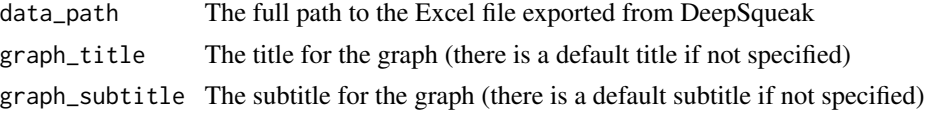

# Value

A ggplot2 visualization of the box-plot shown in the viewer window, which can be manually exported.

# Examples

```
## Not run: plotPrincipalBoxplot(
 data_path = "inst/extdata/Example_Mouse_Data.xlsx",
 graph_title = "myTitle", graph_subtitle = "myDescription"
)
## End(Not run)
```
plotSummaryPDF *Export PDF*

# Description

Plots a density graph, separating each frequency group into a separate plot in the figure.

# Usage

```
plotSummaryPDF(data_path, save_path = tempdir(), experimenter = "Anon")
```
#### Arguments

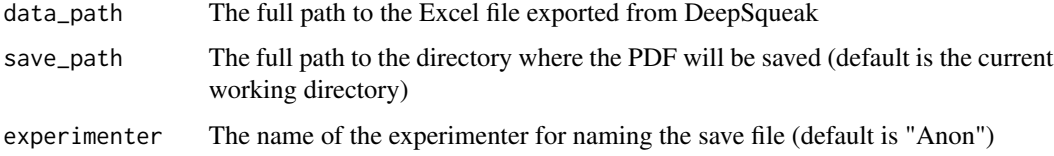

# Value

A PDF containing a series of relevant ethnograms and density graphs assessing the recording.

```
## Not run: plotSummaryPDF(
 data_path = "inst/extdata/Example_Mouse_Data.xlsx",
 save_path = tempdir(), experimenter = "experimenter_name"
)
## End(Not run)
```
<span id="page-17-0"></span>

<span id="page-18-0"></span>plotSunburstAnimals *Sunburst Plot for Animal Distribution*

#### Description

Plots interactive sunburst plot for animal distribution across experimental groups. Currently only valid for between-groups studies.

#### Usage

plotSunburstAnimals(experiment)

#### Arguments

experiment The experiment object

# Value

Sunburst distribution plotting animal distribution

#### Examples

## Not run: plotSunburstAnimals(experiment = experiment)

plotSunburstExperimenters

*Sunburst Plot for Experimenter Distribution*

#### Description

Plots interactive sunburst plot for experimenter distribution across experimental groups. Currently only valid for between-groups studies.

#### Usage

```
plotSunburstExperimenters(experiment)
```
#### Arguments

experiment The experiment object

# Value

Sunburst distribution plotting experimenter contribution

#### Examples

## Not run: plotSunburstExperimenters(experiment = experiment)

#### plotSurface *3D Surface Plot for Call Datasets*

#### Description

Plots interactive 3D plot for density of detected calls against call length (s) and principal frequency (kHz), using bivariate kernel density estimation provided via the MASS package

#### Usage

plotSurface(data\_path, res = 60)

#### Arguments

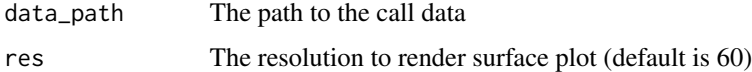

# Value

3D surface plot for the selected call dataset

# Examples

```
## Not run: plotSurface(data_path = "path")
```
remove\_experiment\_data

*Remove Data from Experiment File*

#### Description

Removes the data object of interest from the experiment according to a data\_id. Removing the data with data\_id = 12 removes the 12th dataset added to the experiment.

#### Usage

remove\_experiment\_data(experiment, data\_id)

<span id="page-19-0"></span>

# <span id="page-20-0"></span>save\_experiment 21

#### Arguments

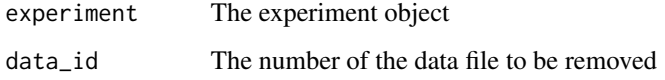

# Value

The experiment file, with the rejected call data removed.

# Examples

## Not run: experiment <- remove\_experiment\_data(experiment = experiment\_object, data\_id = 12)

save\_experiment *Save Experiment Locally*

### Description

Saves the experiment as an .RData file in a specified location.

# Usage

```
save_experiment(experiment, save_path)
```
# Arguments

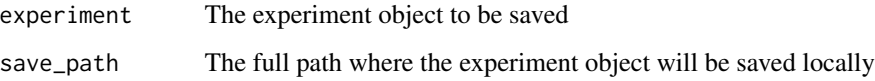

# Value

The experiment object, saved as "[NAME\_OF\_EXPERIMENT] ([SAVE\_DATE]).RData" to the specified location.

# Examples

## Not run: save\_experiment(experiment = experiment\_object, save\_path = tempdir())

<span id="page-21-0"></span>score\_timepoint\_data *Score Timepoint Data*

# Description

Transforms data into a list of mean, standard deviation, and range of several call metrics.

# Usage

```
score_timepoint_data(data_subset, group, animal, id, experimenter)
```
# Arguments

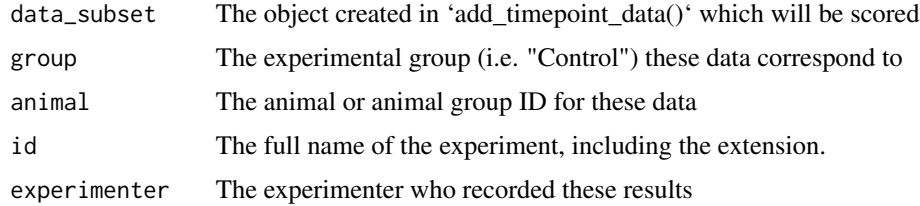

#### Value

A list object containing statistics and metadata for each file.

# Examples

```
## Not run: score_timepoint_data(
 data_subset = my_subsetted_data, group = "Control",
 experimenter = "Experimenter 1", animal = "4207", id = "Data_sheet.xlsx"
)
## End(Not run)
```
semisqueakRpipeline *Semi-Automatic Experiment Creation*

## Description

A pipeline function which creates a new experiment object and adds data by prompting the user for metadata (for every file that is added).

#### Usage

```
semisqueakRpipeline()
```
# <span id="page-22-0"></span>squeakrANOVA 23

# Value

An object containing the full experiment with all data added.

#### Examples

```
## Not run: expt <- semisqueakRpipeline()
```
# squeakrANOVA *Generate ANOVA tables for Detected Calls*

# Description

Aggregates raw data tables for all data added to experiment object, and calculates and displays ANOVA statistics.

# Usage

squeakrANOVA(experiment, analysis\_factor)

# Arguments

experiment The experiment object analysis\_factor A string representing the factor to analyze between groups

#### Value

A table comparing the analysis\_factor between groups

# Examples

## Not run: squeakrANOVA(experiment = experiment, analysis\_factor = "Delta\_Freq")

<span id="page-23-0"></span>squeakRDashboard *Launch SqueakR Dashboard*

# Description

Run the SqueakR Shiny Dashboard locally to interface with experimental data.

# Usage

squeakRDashboard()

#### Value

A Shiny Dashboard

# Examples

## Not run: squeakRDashboard()

squeakrSummary *Summary Statistics for Experiment*

# Description

Aggregates raw data for experiment and summarizes descriptive statistics of the current results, grouped by experimental groups.

# Usage

```
squeakrSummary(experiment)
```
# Arguments

experiment The experiment object

# Value

Text which summarizes experiment data split by group

# Examples

## Not run: squeakrSTATS(experiment = experiment)

<span id="page-24-0"></span>unblind\_all\_ids *Decode Experiment IDs*

#### Description

Creates a vector of the original call file names, indexed by the order they are listed in the experiment. This allows experimenters to unblind themselves to the data they collect

# Usage

```
unblind_all_ids(experiment)
```
# Arguments

experiment The experiment object

# Value

A vector representing the original call file names

# Examples

## Not run: decode\_experiment\_ids(experiment)

unblind\_data\_id *Find Matching Experiment ID*

# Description

Finds the index of a dataset matching a supplied file name in the experiment.

#### Usage

```
unblind_data_id(experiment, filename)
```
#### Arguments

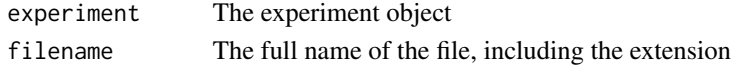

# Value

A number or numbers representing index or indices where that file appears in the experiment

```
## Not run: unblind_data_id(experiment, "my_data1.xlsx")
```
<span id="page-25-0"></span>unblind\_data\_name *Find Matching Experiment Name*

## Description

Finds the name of a dataset matching a supplied index in the set of data

#### Usage

```
unblind_data_name(experiment, id)
```
#### Arguments

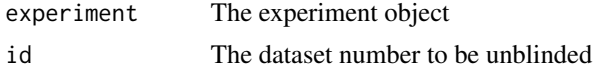

# Value

The name of the original file, corresponding to the data at the requested index

# Examples

```
## Not run: unblind_data_name(experiment, 2)
```
update\_experiment *Updates Experiment Object Metadata*

# Description

Auto-populates 'groups', 'experimenters', and 'animals' fields in experiment object by checking experimental data (within the experiment object) for new data.

#### Usage

```
update_experiment(experiment)
```
# Arguments

experiment The experiment object

#### Value

A list object containing statistics and metadata for the entire experiment. The 'groups', 'experimenters', and 'animals' fields will auto-populate based on added data using the 'update\_experiment()' function.

# Examples

## Not run: update\_experiment(experiment)

# <span id="page-27-0"></span>Index

∗ datasets deepsqueak\_data, [5](#page-4-0) add\_timepoint\_data, [2](#page-1-0) add\_to\_experiment, [3](#page-2-0) analyze\_factor, [4](#page-3-0) autosqueakRpipeline, [4](#page-3-0) create\_experiment, [5](#page-4-0) deepsqueak\_data, [5](#page-4-0) describe\_experiment, [7](#page-6-0) plotClusters, [7](#page-6-0) plotContours, [8](#page-7-0) plotCorrelations, [8](#page-7-0) plotDeltaHistogram, [9](#page-8-0) plotDensitySplitByCustom, [10](#page-9-0) plotDensitySplitByDuration, [11](#page-10-0) plotDensitySplitByFrequency, [12](#page-11-0) plotDensityStackedByCustom, [13](#page-12-0) plotDensityStackedByDuration, [14](#page-13-0) plotDensityStackedByFrequency, [15](#page-14-0) plotEthnogram, [16](#page-15-0) plotEthnogramSplitByTonality, [16](#page-15-0) plotPrincipalBoxplot, [17](#page-16-0) plotSummaryPDF, [18](#page-17-0) plotSunburstAnimals, [19](#page-18-0) plotSunburstExperimenters, [19](#page-18-0) plotSurface, [20](#page-19-0) remove\_experiment\_data, [20](#page-19-0)

save\_experiment, [21](#page-20-0) score\_timepoint\_data, [22](#page-21-0) semisqueakRpipeline, [22](#page-21-0) squeakrANOVA, [23](#page-22-0) squeakRDashboard, [24](#page-23-0) squeakrSummary, [24](#page-23-0)

unblind\_all\_ids, [25](#page-24-0)

unblind\_data\_id, [25](#page-24-0) unblind\_data\_name, [26](#page-25-0) update\_experiment, [26](#page-25-0)